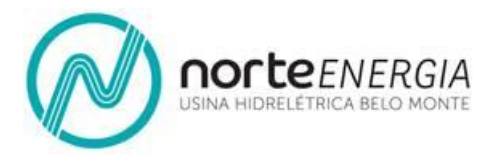

## **1. PROCEDIMENTOS DE COLETA E PRESERVAÇÃO DAS AMOSTRAS**

A comunidade de macrófitas aquáticas foi amostrada pela visualização da ocorrência de todas as espécies nos pontos, tanto dentro da água quanto nas margens, com distância máxima de 2 m da lâmina de água visando a identificação de espécies anfíbias. A fim de verificar a presença de macrófitas submersas, foi arrastada uma ferramenta com ganchos em cada ponto. As técnicas de coleta e preparação de espécimes para identificação seguiram orientações de HAYNES (1984), PEDRALLI (1990) e SCREMIN-DIAS *et al.* (1999).

As plantas não identificadas por visualização foram coletadas e armazenadas em sacos plásticos individuais até chegar à base de apoio, onde foram colocadas entre folhas de jornal, papelão, chapa de alumínio e prensadas entre ripas de madeira. As prensas foram levadas na estufa para a secagem e posterior montagem das exsicatas. Plantas aquáticas delicadas, especialmente as submersas, foram coletadas utilizandose de papel flutuante antes de serem prensadas. As plantas secas foram fixadas em cartolina branca com linha branca de algodão, com uma ficha de identificação e capa de papel pardo para envio aos herbárioscredenciados junto ao Ministério do Meio Ambiente como fiéis depositárias e demais instituições que vierem a realizar a identificação de exemplares. As espécies com parte reprodutiva frágil foram prensadas em campo entre folhas de jornal e papel vegetal para conservação. Ramos férteis foram conservados em álcool 70% para posterior análise das estruturas florais.

### **2. IDENTIFICAÇÃO, DETERMINAÇÃO DA BIOMASSA E CARACTERIZAÇÃO DA ÁREA DE OCORRÊNCIA**

A identificação do material botânico foi realizada através de exame das estruturas a olho nu e sob microscópio estereoscópico, utilizando a bibliografia especializada como chaves para famílias (SOUZA; LORENZI, 2005), gêneros (BARROSO, 1991 e 2002; COOK, 1996; POTT & POTT, 2000), espécies (bibliografia específica para cada táxon) e livros específicos para identificação de macrófitas aquáticas (AMARAL *et al.*, 2008; LORENZI, 2000). O artigo recentemente publicado por Moura Júnior *et al.* (2015) referente ao "checklist" atualizado de macrófitas aquáticas da região Norte do Brasil foi utilizado para revisão e a adequação das identificações das espécies até então realizadas ao longo do projeto. O sistema de classificação adotado para as angiospermas foi o Angiosperm Phylogeny Group II (APG III, 2009) e para as pteridófitas o de Smith *et al.*, 2006, o mesmo adotado pelo Projeto "Lista de Espécies da Flora do Brasil" (Lista de Espécies da Flora do Brasil, 2015).

Em concomitância à coleta de biomassa de macrófitas aquáticas, foram realizadas coletas de amostras de fauna associada às plantas visando principalmente a constatação da ocorrência de larvas de insetos vetores de doenças. A coleta de fauna associada foi realizada em locais cujos estandes apresentaram níveis mais significativos de infestação, em especial, próximos a áreas com ocupações humanas.

Para a determinação da biomassa, foram utilizadas parcelas quadradas de 0,50 x 0,50 m (área de 0,25 m²), sendo amostrados de 3 a 5 quadrados emregiões homogêneasquanto à abundância e à biomassa de macrófitas aquáticas (POMPÊO; MOSCHINI-CARLOS, 2003). As amostras coletadas para determinação da biomassa foram separadas por espécies, lavadas para a remoção de detritos associados e secas em estufa a 70°C até atingir peso constante. A biomassa foi obtida através do peso seco (PS) por unidade de área e sendo expressa em gPS. m<sup>-2</sup>.

Cada sítio de amostragem foi caracterizado quanto aos parâmetros: substrato, ocorrência de fontes pontuais ou difusas de poluição, vegetação marginal e ocupação

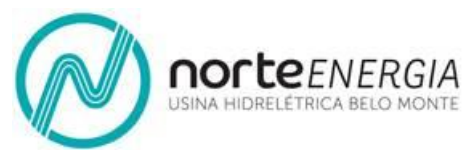

da margem. Além disso, foi feita uma avaliação qualitativa, atribuindo-se a seguinte escala de valor (VEGA, 1997):

- Nível 0 = para a ausência de macrófitas
- Nível I = notada apenas a presença
- Nivel II = infestação leve
- · Nível III = infestação média
- Nível IV = infestação grave
- Nível V = infestação crítica

# **3. ANÁLISE DE DADOS**

A riqueza de espécies de macrófitas aquáticas foi calculada pela soma de espécies encontradas. A frequência de ocorrência de cada espécie foi calculada para a região estudada, dividindo-se o número de registros da espécie pelo número total de pontos amostrados. Para mensurar a diversidade entre as regiões amostradas foi utilizado o índice de Shannon (SHANNON; WIENER, 1949).

A análise de presença/ausência (índice binário) foi feita através do índice de similaridade de Jaccard (MUELLER-DOMBOIS; ELLEMBERG, 1974), por meio do programa estatístico PAST (HAMMER *et al.* 2001). Este índice é definido pela seguinte fórmula:

Sj=a/a+b+c, onde: a= número de espécies do ponto a b= numero de espécies do ponto b c= numero de espécies comuns em ambos os pontos

## **4. AVALIÇÃO DA QUALIDADE DA ÁGUA E AMBIENTES COLONIZADOS POR MACRÓFITAS AQUÁTICAS**

Nos pontos de amostragem das macrófitas aquáticas, realizou-se uma avaliação das condições locais (**Quadro - 1**). Para isto, em amostras de água superficial, foram determinadas as variáveis temperatura, condutividade, sólidos totais dissolvidos, pH, potencial de oxi-redução turbidez, oxigênio dissolvido e saturação de oxigênio através de sonda multiparamétrica YSI, modelo 6600. Também foram coletadas alíquotas de água superficial para a determinação em laboratório das concentrações de material em suspensão, clorofila-*a*, íons, fósforo e nitrogênio totais, alcalinidade e DBO. Ainda em campo foram medidas a profundidade e a transparência do Disco de Secchi da coluna d'água.

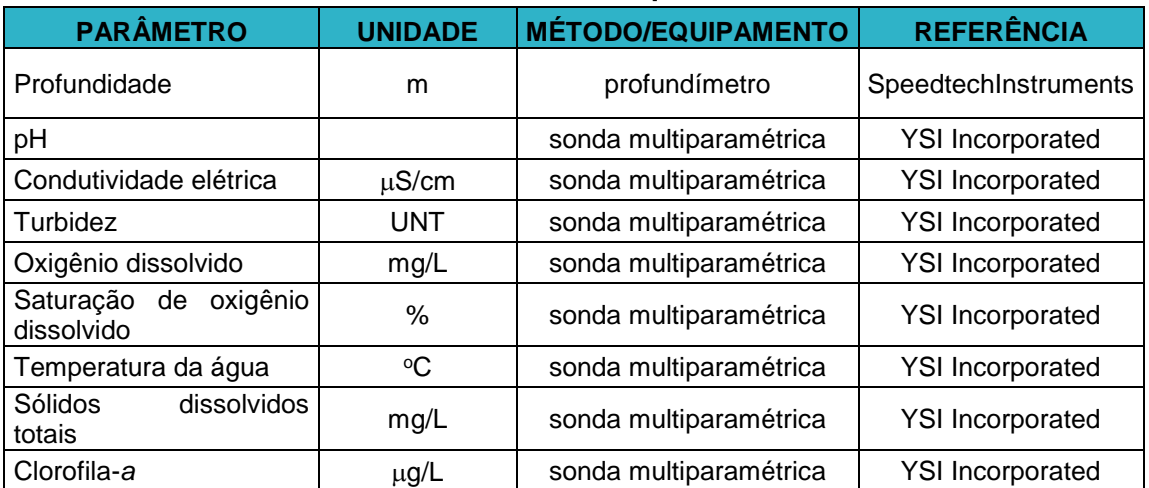

#### **Quadro - 1 – Variáveis da qualidade da água e respectivos métodos do Projeto de Monitoramento e Controle de Macrófitas Aquáticas – PBA da UHE Belo Monte**

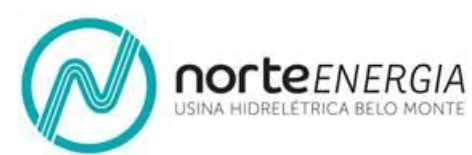

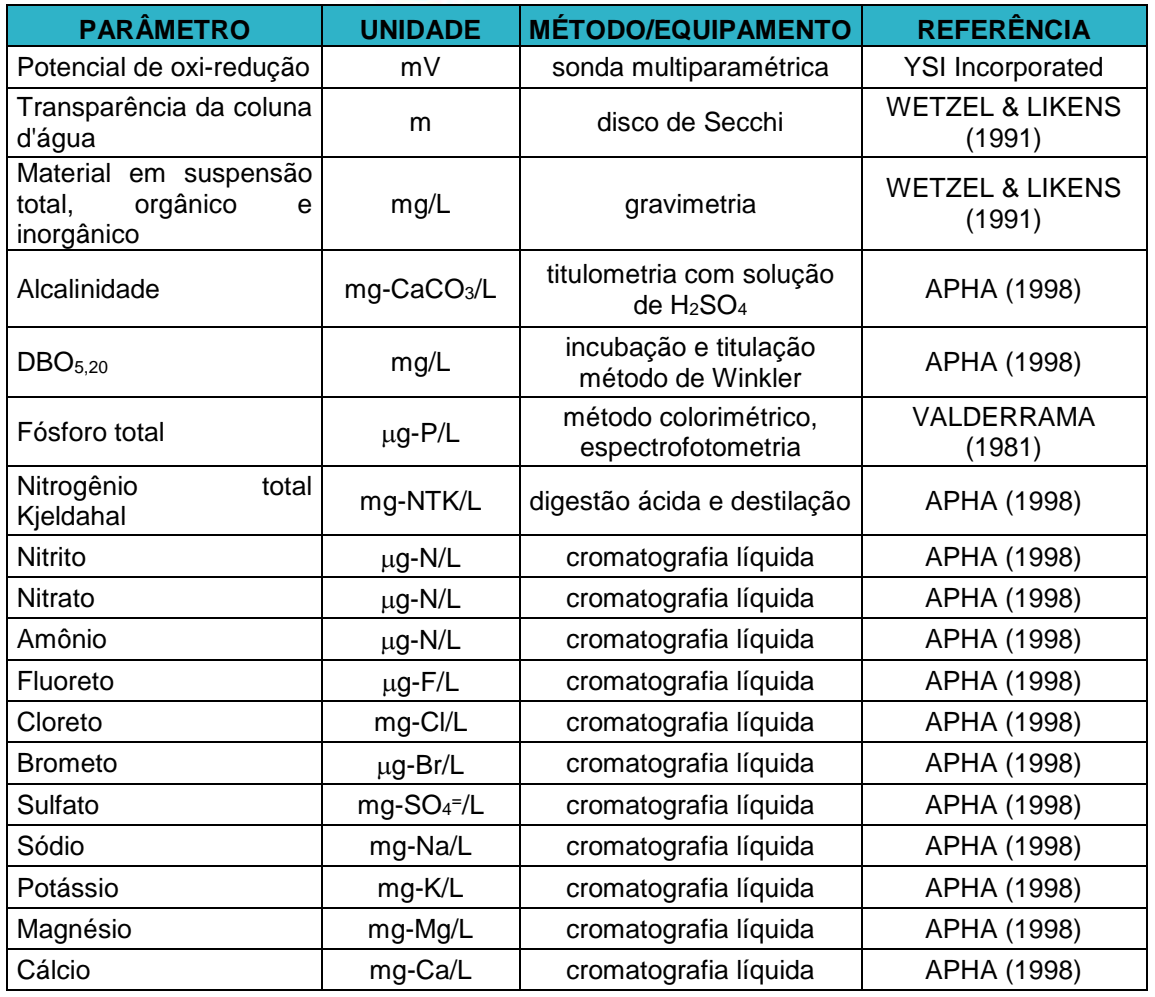

Para avaliar a possível relação existente entre as variáveis de qualidade da água superficial e a riqueza de espécies e o grau de infestação de macrófitas aquáticas, foi aplicada a análise de correlação linear (ZAR, 1999), visando a obtenção dos coeficientes de correlação linear de Pearson para cada uma destas variáveis, consideradas como variáveis independentes.

As variáveis independentes que apresentaram correlação ao nível de significância de 5% com a riqueza de espécies e com o nível de infestação de macrófitas aquáticas (consideradas como variáveis dependentes), foram posteriormente utilizadas para aplicação da análise de regressão múltipla passo a passo, de acordo com os procedimentos descritos em VALENTIN (2000). A partir dessa análise, torna-se possível avaliar, em termos percentuais, o quanto cada variável independente influencia a variabilidade das variáveis dependentes, tomando-se como referência os valores dos coeficientes de determinação múltipla (r<sup>2</sup>) obtidos em cada passo da análise de regressão. A somatória das porcentagens de cada variável independente escolhida na análise revela, portanto, a porcentagem total de explicação do modelo multilinear resultante sobre a variável dependente em questão.

### **5. MONITORAMENTO DOS LOCAIS DE INFESTAÇÃO DE MACRÓFITAS AQUÁTICAS COM SOBREVOOS DE HELICÓPTERO**

No período entre janeiro e maio de 2016, com a formação do Reservatório do Xingu e o Reservatório Intermediário, foi realizado o monitoramento das ocorrências de infestações de macrófitas aquáticas em macro escala, com a utilização do método por sobrevoo com helicóptero e registro fotográfico das ocorrências. O helicóptero utilizado foi de marca Robson 44 Raven II (**Figura 1**), em altitude média de 500 pés.

Foram realizados quatro sobrevoos com este objetivo nas seguintes datas:

- Primeiro sobrevoo: 22 de janeiro de 2016;

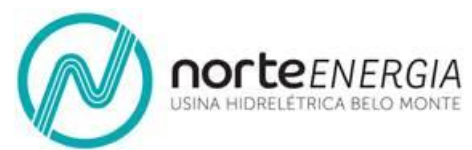

- Segundo sobrevoo: 17 de fevereiro de 2016;
- Terceiro sobrevoo: 08 e 09 de março de 2016;
- Quarto sobrevoo: 14 de abril de 2016;
- Quinto sobrevoo: 17 de maio de 2016.

Os sobrevoos abrangeram toda a extensão do Reservatório do Xingu (RX), incluindo os igarapés da cidade de Altamira, áreas de remansos (braços) formados nos demais igarapés localizados no RX, tais como Palhal, Bastião, Di Maria, entre outros. Também foram verificadas a área inundada próxima aos alojamentos do sítio Pimental e parte do Trecho de Vazão Reduzida, entre à Barragem Principal em Pimental até as localidades Fazenda e Ressaca. No Reservatório Intermediário (RI) foram verificados o Canal de Derivação, as sub-bacias inundadas dos igarapés Paquiçamba, Ticaruca, Cajueiro, Cobal, Aturiá e Vertente Santo Antônio, o corpo principal e o entorno das ilhas formadas, bem como a porção próxima à Casa de Força Principal – Tomada D´água e o Canal de Fuga em Belo Monte. No final do presente documento encontram-se como Anexo 01, demais fotos referentes ao sobrevoo realizado em março de 2016, sendo que as fotos referentes ao sobrevoo realizado em fevereiro de 2016 foram apresentados no Relatório 03.

Nos locais identificados pelo sobrevoo, com ocorrência de bancos de macrófitas aquáticas mais significativos, foram obtidas as coordenadas geográficas com o auxílio de um aparelho GPS. A partir dessas informações, foram realizados monitoramentos de campo em março e maio de 2016 especificamente para caracterização mais detalhada dos estandes observados nos sobrevoos.

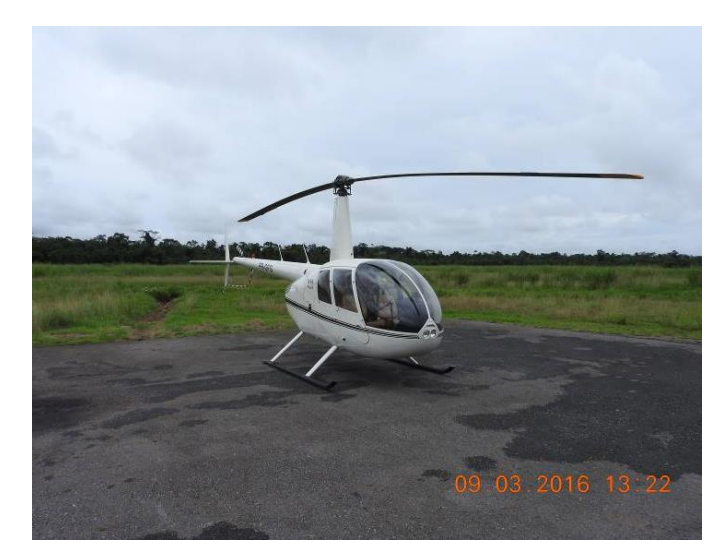

**Figura 1 – Helicóptero utilizado para monitoramento com sobrevoo em macro escala para macrófitas aquáticas no RX e RI no período entre janeiro e maio de 2016.**

O mapa com a localização e coordenadas dos pontos identificados como ocorrência de macrófitas está apresentado na **Figura 2**.

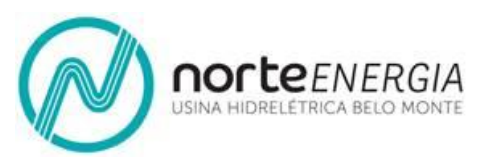

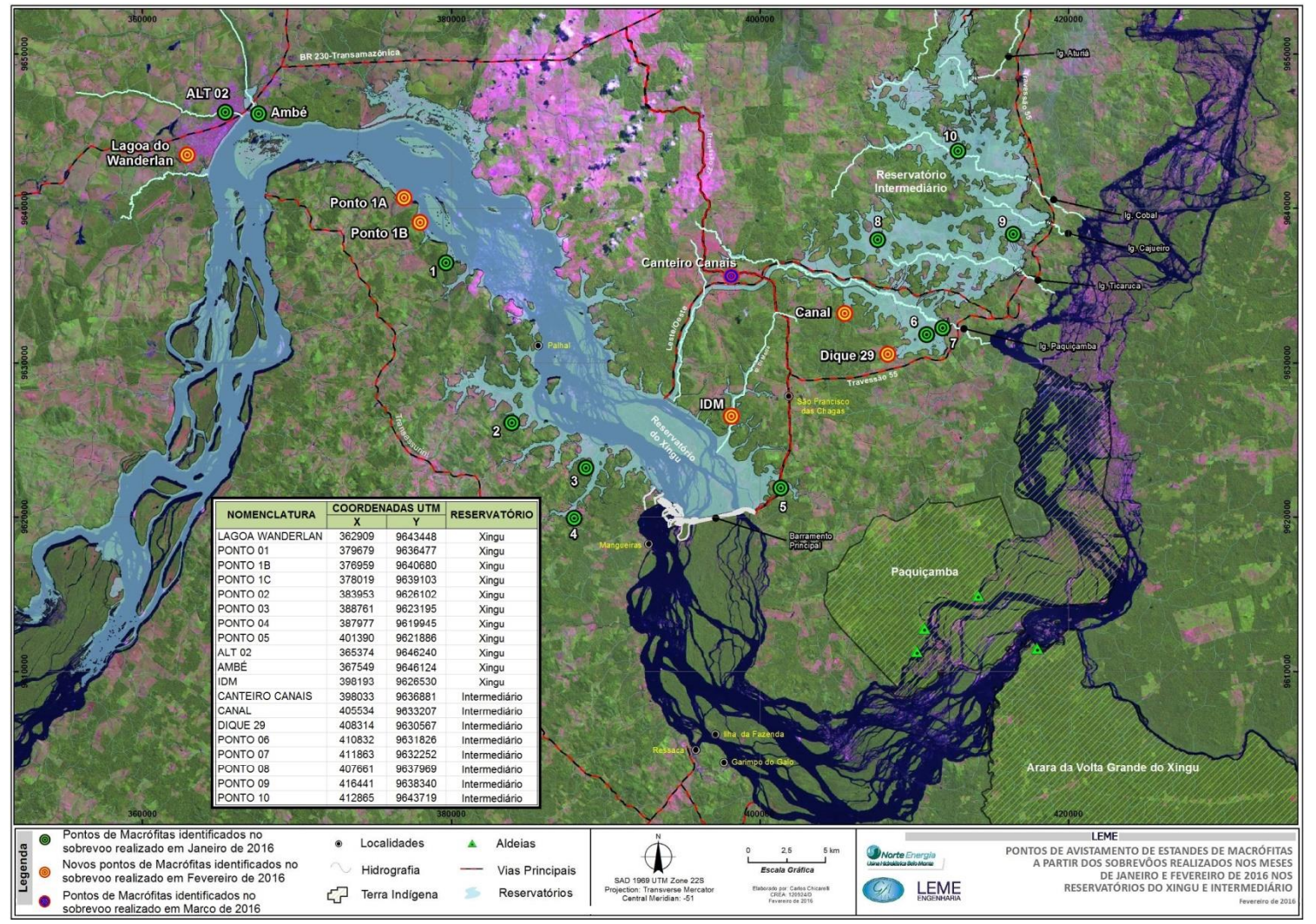

**Figura 29 – Mapa da área do Reservatório do Xingu e do Reservatório Intermediário com os pontos identificados em sobrevoo de helicóptero com ocorrências de macrófitas aquáticas.** Fonte da imagem: Leme Engenharia.

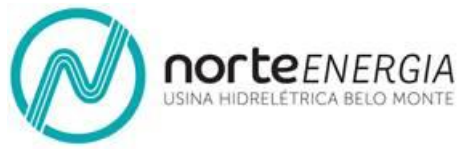

### **6. ESTIMATIVA DA ÁREA OCUPADA E BIOMASSA DOS ESTANDES MAIS SIGNIFICATIVOS**

A partir do registro fotográfico obtido durante o último sobrevoo de helicóptero, realizado em maio de 2016, bem como pelas informações obtidas durante as visitas de campo realizadas no mesmo mês, foi realizada uma estimativa da biomassa dos estandes de macrófitas aquáticas que apresentaram níveis de infestação categorizados como grave e aguda no RX e no RI. Tais pontos são listados abaixo.

No Reservatório do Xingu:

- Ponto 02;
- Ponto 03;
- Ponto 04;
- Ponto 04B;
- Ponto 05

No Reservatório Intermediário:

- Ponto CANAL;
- Ponto Dique 29

Para estimar a área de ocupação, foram realizados transectos ao longo do limite transversal dos estandes de macrófitas aquáticas nos braços dos reservatórios com o auxílio de um GPS a bordo da embarcação. Já a extensão longitudinal dos estandes foi estimada a partir dos registros fotográficos dos sobrevoos realizados em maio de 2016, tomando-se como referência as distâncias obtidas nos transectos, uma vez que a ocupação densa dos estandes de macrófitas aquáticas e a baixa profundidade impossibilitaram a navegação por toda a sua extensão. A área total de cada estande foi obtida a partir da somatória das áreas dos polígonos calculados a partir das distâncias dos limites de ocupação.

A biomassa total da área de cada estande de macrófitas aquáticas foi calculada baseada nos valores de biomassa, em termos de peso seco por metro ao quadrado (PS m-2 ) obtidos a partir das plantas coletadas em campo em maio de 2016 e quantificados em laboratório, cujos valores estão apresentados no **Quadro 4** do **Anexo 6** deste documento.

Além da estimativa da biomassa, medidas das variáveis temperatura, condutividade, sólidos totais dissolvidos, pH, potencial redox, turbidez, oxigênio dissolvido e potencial de saturação de oxigênio foram obtidos junto aos estandes com o auxílio de uma sonda multi-paramétrica em intervalos de 1 metro ao longo da coluna de água.

Os valores de biomassa total obtidos em cada estande estão apresentados no **Anexo 7** deste documento (Detalhamento dos Estandes de Macrófitas de Elevado Nível de Infestação), bem como os valores das variáveis físicas e químicas obtidas na coluna de água em cada estande.

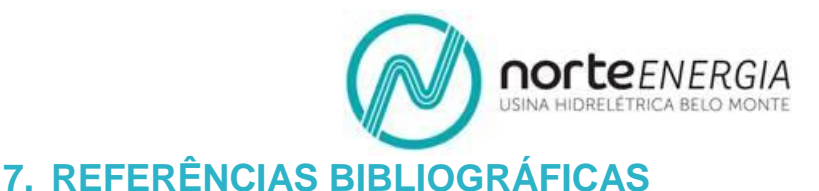

#### AMARAL, M. C. E.; BITTRICH, V.; FARIA, A. D.; ANDERSON, L. O.; AONA, L. YS. Guia de campo para plantas aquáticas e palustres do Estado de São Paulo. 1. ed. Ribeirão Preto, SP: Holos, Editora, v. 1, 452 p. 2008.

- APHA-AWWA-WEF.Standard Methods for the Examination of Water and Wastewater.20<sup>th</sup> ed. Washington. 1998.
- APG [ANGIOSPERM PHYLOGENY GROUP] III. An update of the Angiosperm Phylogeny Group classification for the orders and families of flowering plants: APG III. Bot. J. Linnean Soc. London, v. 161, p. 105-121. 2009.
- BARROSO, G. M.; GUIMARÃES, E. F.; ICHASO,C. L. F.; COSTA,C. G.; PEIXOTO,A. L.; LIMA,H. C. Sistemática de Angiospermas do Brasil. Vol. 3, Ed. Universidade Federal de Viçosa, Viçosa, 326p. 1991.
- BARROSO, G. M.; GUIMARÃES, E. F.; ICHASO, C. L. F.; COSTA, C. G.; PEIXOTO, A. L. 2 ed. Sistemática de angiospermas do Brasil. V. 1. Ed. UFV, Viçosa. 309 p. 2002.
- COOK, C. D. K. Aquatic plant book. The Hague: SPB Academic Publishing. 1996.
- HAMMER, Ø; HARPER,D. A. T.; P. D. RYAN. PAST: Paleontological Statistics Software Package for Education and Data Analysis. *Palaeontologia Electronica* 4 (1): 9p. 2001.
- HAYNES, R. R. Techniques for collecting aquatic and marsh plants.Annalsofthe Missouri Botanical Garden, v. 71, p. 229-231. 1984.
- LISTA DE ESPÉCIES DA FLORA DO BRASIL. Jardim Botânico do Rio de Janeiro. Disponível em: [<http://floradobrasil.jbrj.gov.br/>](http://floradobrasil.jbrj.gov.br/). Acesso em: 15 Jan. 2015
- LORENZI, H. Plantas daninhas do Brasil: terrestres aquáticas, parasitas, tóxicas e medicinais. 3.ed. Nova Odessa: Plantarum, 608 p. 2000.
- MOURA JÚNIOR, E. G.; PAIVA, R. M.S.; FERREIRA, A. C.; PACOPAHYBA, L. D.; TAVARES, A. S.; FERREIRA, F. A.; POTT, A. Updated checklist of aquatic macrophytes from Northern Brazil. Acta Amazonica,v. 45, p. 111-232. 2015.
- MUELLER-DOMBOIS, D.; ELLENBERG. H. Aims and methods of vegetation ecology. New York: Wiley, 547 p. 1974.
- PEDRALLI, G. Macrófitas aquáticos. Técnicas e métodos de estudos. Est. Biol. , v. 26, p. 5-24. 1990.
- POMPÊO, M. L. M. & MOSCHINI-CARLOS, V. Macrófitas aquáticas e perifíton aspectos ecológicos e metodológicos. Rima Editora, São Carlos, 134 p. 2003.
- POTT, V. J. & POTT, A. Plantas aquáticas do Pantanal. Brasília: Embrapa. 2000.
- SCREMIN-DIAS, E.; POTT, V. J.; DA HORA, R. C.; SOUZA, P. R. Nos jardins submersos da Bodoquena. Campo Grande: Editora da UFMS. 1999.
- SHANNON, C.E.; WIENER, W.The mathematical theory of communication.Urbana: University of Illinois Press. 1949.

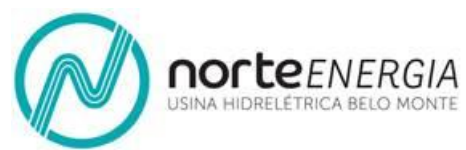

- SMITH, A. R., PRYER, K. M., SCHUETTPELTZ, E., KORALL, P., SCHNEIDER, H., WOLF, P. G.A classification for extant ferns.Taxon 55: 705-731. 2006.
- SOUZA, V. C. & LORENZI, H. Botânica sistemática: guia ilustrado para identificação das famílias de Angiospermas da flora brasileira, baseado em APG II. 1. ed.Nova Odessa: Ed. Plantarum. 2005.
- VALDERRAMA, J. C. The simultaneous analysis of total nitrogen and total phosphorus in natural water.Mar.Chem. 10: 102-122. 1981.
- VALENTIN, J. L. Ecologia Numérica Uma introdução à análise multivariada de dados ecológicos. Editora Interciência, Rio de Janeiro, 117 p. 2000.
- VEGA, L. M. F. Contribuciónalestudio de plantas acuáticasen embalses de hidroeléctricas. El caso ITAIPU (margenderecha). Biota, Ciudaddel Este, n. 7, p. 7- 44. 1997.
- WETZEL, R. G. & G. E. LIKENS, Limnological Analyses. New York, Estados Unidos: Springer-Verlag.1991.
- ZAR, J. H. Biostatistical Analysis. 4 ed. Prentice Hall, Inc., New Jersey. 1999.